## SAP ABAP table TJH53 {IS-M/AM: Dispatch Type for Box Number Responses}

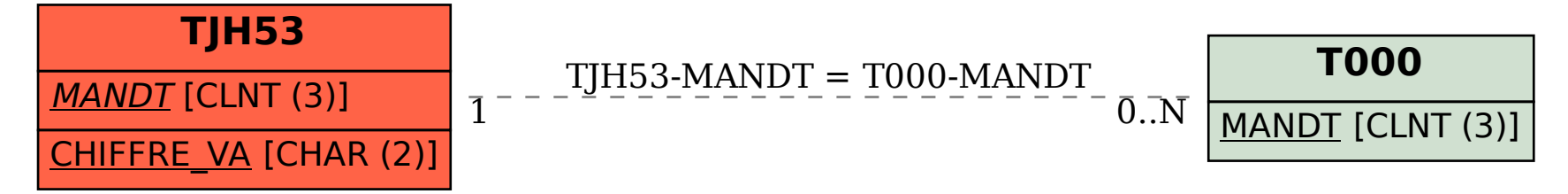